## | ホーム画面の見かた

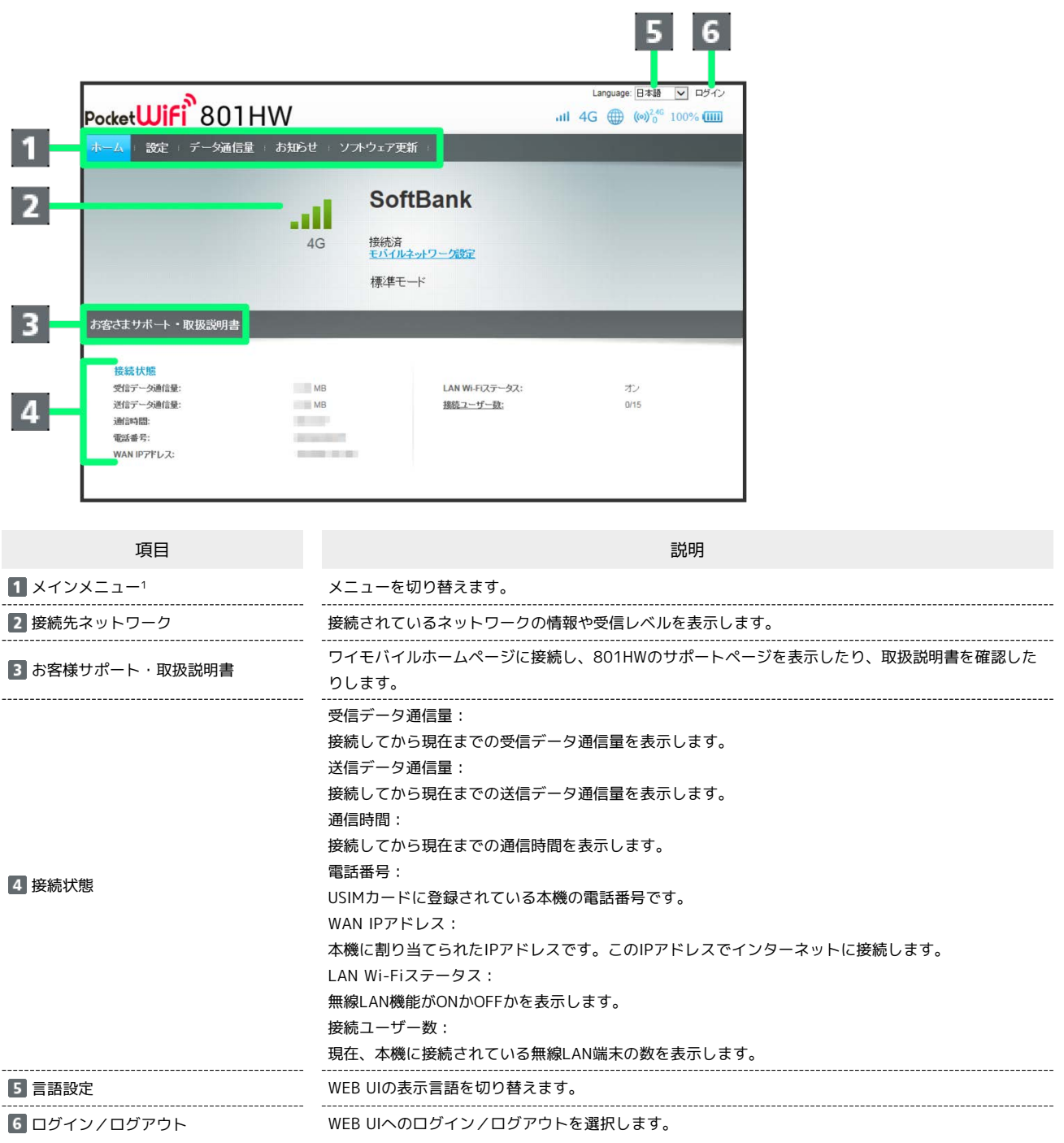

1 WEB UIにログインしていない場合は、ログインパスワードの入力が必要です。

## 設定画面の見かた

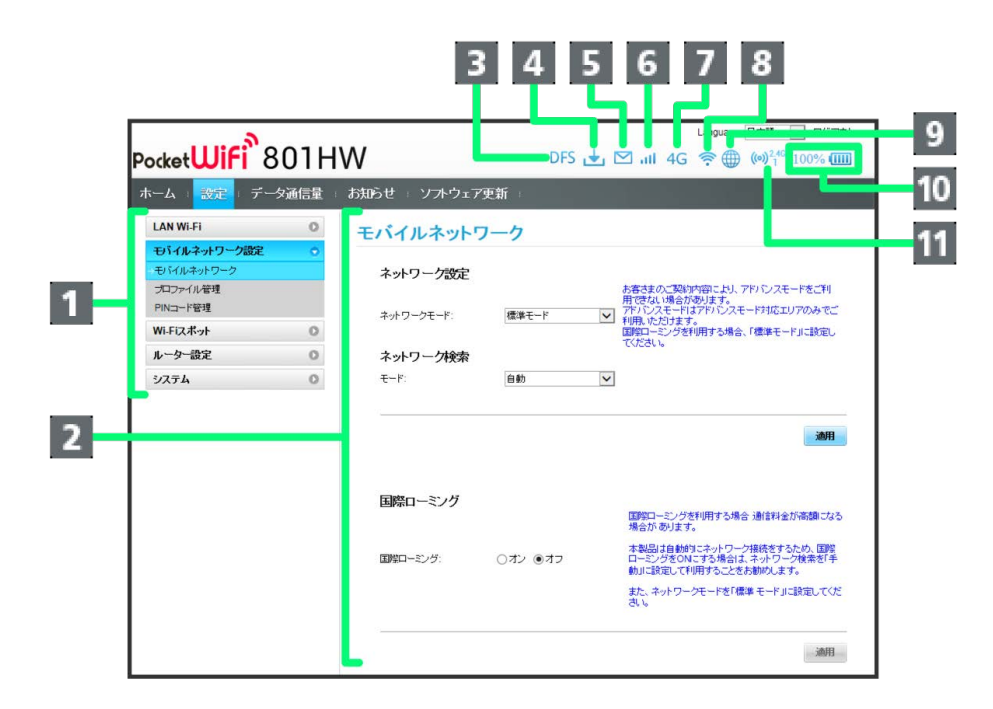

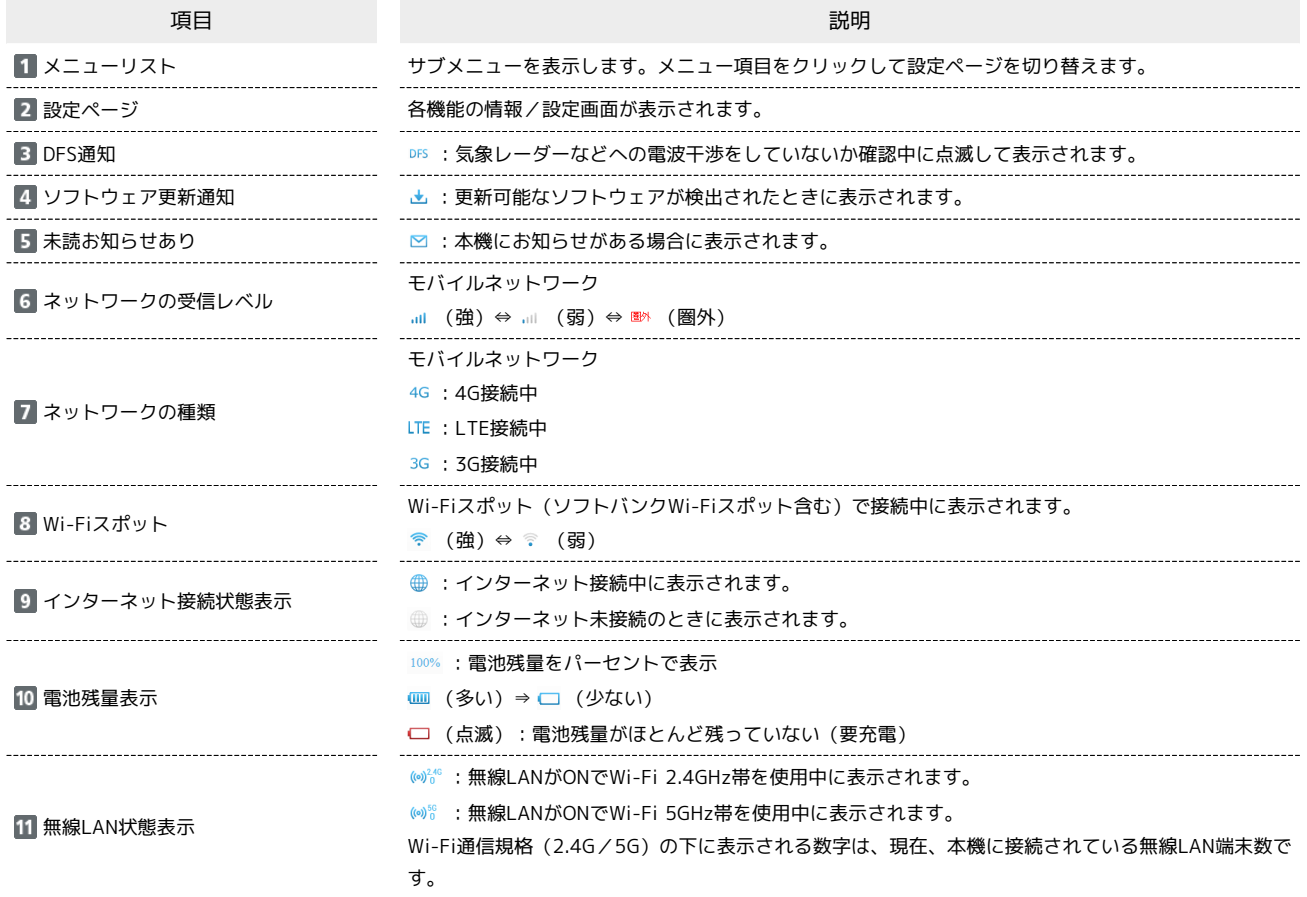